# **Einleitung**

Datengetriebene Entscheidungen gewinnen in modernen Unternehmen immer mehr an Relevanz. Neben der richtigen Datenhaltung und -bereitstellung ist die Darstellung der Informationen entscheidend für den Erfolg. Klassische Dashboards (Stories) decken teilweise nicht mehr die Grundbedürfnisse der Endanwenderinnen und Endanwender ab. Daher nehmen analytische Applikationen einen zunehmend größeren Stellenwert in Unternehmen ein.

Dies ist ein praktisches Handbuch für den Einstieg in die analytischen Applikationen in SAP Analytics Cloud. Es stellt die Entwicklungsumgebung für analytische Applikationen in SAP Analytics Cloud, den *Analytics Designer*, vor und zeigt, wie Sie damit eigene Anwendungen und Widgets entwickeln. Auch erfahren Sie, wie Sie diese Anwendungen für die Anwender und Anwenderinnen in den Fachabteilungen bereitstellen und deren Nutzung und Performance überwachen.

Zur Zielgruppe dieses Buches gehören: **Zielgruppe**

- BI-Expertinnen und -Experten
- Beraterinnen und Berater
- Entwicklerinnen und Entwickler

### **Aufbau dieses Buches**

Nach den ersten beiden Grundlagenkapiteln, in denen in das Thema der analytischen Anwendungen und in die Entwicklungsumgebung von SAP Analytics Cloud eingeführt wird, auch im Hinblick auf deren Bedeutung innerhalb der SAP-Strategie, wird die praktische Anwendungsentwicklung anhand von Beispielen gezeigt. Zunächst werden dazu die standardmäßig zur Verfügung stehenden Widgets und APIs für BI- und Planungsanwendungen vorgestellt. Ihr Einsatz wird jeweils anhand von kurzen Programmbeispielen erläutert.

Anschließend wird jeweils anhand von Entwicklungsbeispielen gezeigt, wie Sie eine eigene analytische Applikation aufbauen können. Dabei wird zwischen BI-Anwendung und Planungsanwendung unterschieden. Zusätzlich wird gezeigt, wie Sie Predictive-Analytics-Funktionen in die eigenen Anwendungen einbauen können.

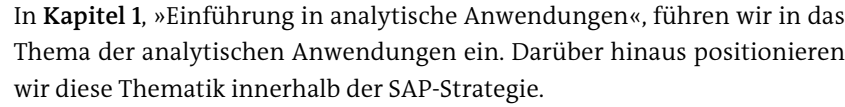

In **Kapitel 2**, »Grundlagen von SAP Analytics Cloud«, wird die Basisfunktionalität von SAP Analytics Cloud erläutert und die Entwicklungsumgebung für analytische Applikationen, der Analytics Designer, beschrieben.

In **Kapitel 3**, »Entwicklung von BI-Applikationen«, werden standardmäßige Widgets und APIs im Kontext von BI-Applikationen erklärt und anhand von Programmierbeispielen erläutert. Zusätzlich werden auch die Predictive-Funktionalitäten von SAP Analytics Cloud beleuchtet.

In **Kapitel 4**, »Entwicklung von Planungsapplikationen«, werden standardmäßige Widgets und APIs im Kontext von Planungsapplikationen erläutert. Neben kurzen Programmierbeispielen wird in diesem Kapitel auch eine größere Planungsapplikation betrachtet.

In **Kapitel 5**, »Benutzerdefinierte Widgets«, wird die Entwicklung und Einbindung eigener Widgets erläutert. Dieses Thema ist vor allem für fortgeschrittene Entwicklerinnen und Entwickler interessant.

In **Kapitel 6**, »Bereitstellung und Betrieb analytischer Applikationen«, geht es um die Bereitstellung und den Betrieb von analytischen Applikationen. Dafür stellt SAP Analytics Cloud Funktionen zu deren Veröffentlichung und für das Monitoring bereit.

Am Ende des Buches gehen wir in **Kapitel 7**, »Ausblick«, auf die Roadmap von SAP Analytics Cloud ein und zeigen auf, wie hier die zukünftige Vision aussieht.

- **Aktualität** Zudem möchten wir an dieser Stelle darauf hinweisen, dass wir dieses Buch bis Sommer 2022 geschrieben haben. Durch die Vielzahl an Updates, die in SAP Analytics Cloud regelmäßig erscheinen, haben wir dieses Buch schon während des Schreibens mehrfach angepasst und aktualisiert. Daher können wir unglücklicherweise nicht garantieren, dass alle Funktionen, Beschreibungen und Screenshots noch aktuell sind, wenn Sie dieses Buch lesen.
- **Download-Material** Damit Sie die Beispiele in diesem Buch nachvollziehen und sofort selbst ausprobieren können, finden Sie unter *www.sap-press.de/5568* im Bereich **Material** das Programmierbeispiel zum Download.

#### Um Sie auf wichtige Informationen hinzuweisen und Ihnen die Arbeit mit **Kastensymbole** diesem Buch zu erleichtern, verwenden wir im Text die folgenden Symbole:

Mit diesem Symbol sind *Tipps und Hinweise* aus der Berufspraxis markiert, die praktische Empfehlungen geben, die Ihnen die Arbeit erleichtern können.

Dieses Symbol weist Sie auf *Besonderheiten* hin, die Sie beachten sollten. Es warnt Sie außerdem vor häufig gemachten Fehlern oder Problemen, die auftreten können.

In Kästen, die mit diesem Symbol gekennzeichnet sind, finden Sie Informationen zu *weiterführenden Themen* oder *wichtigen Inhalten*, die Sie sich merken sollten.

## **Danksagung**

Abschließend möchten wir allen Personen großen Dank aussprechen, ohne die es dieses Buch nicht geben würde.

Besonders hervorzuheben sind auf privater Ebene unsere Partnerinnen Hanna Schwarzmann und Arthidtaya Pimkot. Durch das Buchprojekt mussten beide in diesem Sommer die ein oder andere Stunde auf uns verzichten, haben uns aber dennoch zu jeder Zeit den Rücken freigehalten.

Auf beruflicher Ebene möchte ich, Jan Lang, dem Direktor IT & Tech des FC Bayern München, Michael Fichtner, danken, der es mir ermöglicht hat, dieses Buch zu schreiben. Er war es, der mich 2017 in die Welt von SAP Analytics Cloud gebracht hat, wodurch ich überhaupt erst in der Lage war, dieses Buch zu schreiben und mein Wissen zu teilen.

Einen weiteren Dank möchte ich, Josef Hampp, meinem Manager, Christian Metzger, aussprechen. Er hat mir 2020 die Möglichkeit gegeben, mich intensiver mit dem Thema Analytics zu beschäftigen, und mich auch in dem Vorhaben bestärkt, dieses Buch zu verfassen.

Zu guter Letzt möchten wir auch dem Team des Rheinwerk Verlags mit unseren Lektorinnen Janina Schweitzer und Nicole Hohmann danken, die uns auf unserem Weg begleitet haben.

Wir wünschen Ihnen viel Spaß beim Lesen und Lernen mit diesem Buch!

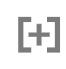

EЛ

**T**«T

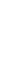

Gerne können Sie uns auch auf unseren LinkedIn-Profilen folgen und kontaktieren. Auch hier teilen wir regelmäßig Neuigkeiten.

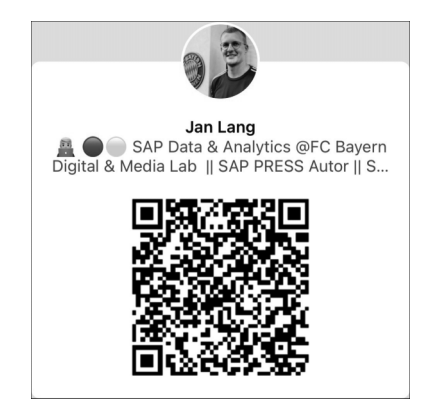

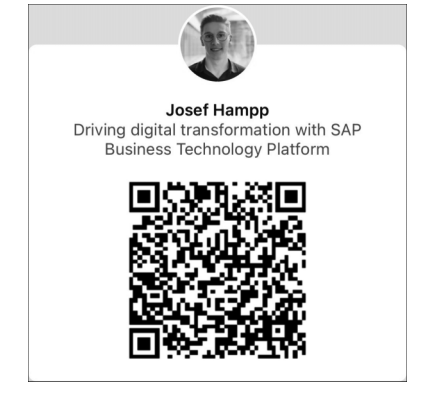

LinkedIn-Profil von Jan Lang LinkedIn-Profil von Josef Hampp

Diese Leseprobe haben Sie beim M. edv-buchversand.de heruntergeladen. Das Buch können Sie online in unserem Shop bestellen.

**Hier zum Shop**